### **TP18 : Origines de l'éne<mark>rgie p</mark>endant un effort physique**

 $\overline{\phantom{a}}$ 

h

#### Objectifs :

- (notionnel) : Au cours d'un exercice long et/ou peu intense, l'énergie est fournie par la respiration, qui utilise le dioxygène et les nutriments. ng et/ou per
- qui delle composité de la minimente.<br>
(méthodologique) : Mettre en œuvre un protocole expérimental Réaliser un calcul simple –
- Exploiter des données quantitatives sous la forme d'un graphique<br>(d'attitude) : Respecter le matériel Suivre les consignes de sécr<br>raisonnée – (d'attitude) : Respecter le matériel – Suivre les consignes de sécurité – Avoir une pratique sportive raisonnée

# **Partie A : Consommation de dioxygène au cours d'un effort physique**

Attention : ce protocole expérimental est exigeant. Vous devez y être particulièrement attentif !

ntion : ce protocole expérimental est exigeant. Vous devez y être particulièrement attentif !<br>1. Choisir la personne du binôme (le sportif) qui réalisera l'effort physique (si l'un de vous pratique un sport en dehors du lycée, il serait souha<mark>itable q<mark>ue</mark> ce soit lui qui le fasse. Si vous êtes dispensé</mark> ou inapte en course de durée, vous ne pouvez pas être le sportif)

in the company of

2. Le sportif doit s'échauffer pendant 2-3 minutes en s'étirant et en sautillant sur place puvez pas

.

 $\rightarrow$ 

- 3. Le coach prépare l'interface de mesure :
	- 1. Sur l'ordinateur, lancer l'Atelier scientifique
	- 1. Sur l'ordinateur, lancer l'Atelier scientifique<br>2. Choisir Les échanges gazeux respiratoire chez l'Homme
	- 3. Laisser tout coché
	- 4. Choisir Mesure du métabolisme
	- 5. Cocher métabolisme et énergie
	- 6. Choisir exercice programmé
	- 7. Choisir Exercice  $\rightarrow$  Autre exercice
	- 8. Renseigner début de l'exercice 1 minute **D**
	- o. Renseigner debut de l'exercice 1 minute<br>9. Renseigner durée de l'exercice 1 minute 30
	- 10. Renseigner Durée totale 3 minutes
- 10. Renseigner Durée totale 3 minutes<br>4. Introduire la sonde à dioxygène dans l'enceinte (attention, cette sonde coûte 400€)
- 5. Le coach doit en permanence maintenir la sonde et l'enceinte (sinon le tout risque de tomber et de se casser = 400  $\epsilon$ ) durant les 2 parties de l'effort physique cenne (al<br>a sonde e<br>de l'effor
- 6. Le sportif introduit le respiromètre dans sa bouche et met le pince-nez
- 7. Cliquer sur démarrer et familiarisez vous avec la respiration dans le respiromètre<br>8. Au bout de 60 secondes (ou moins si vous êtes assez familiarisé), Jancer l'expér
- 8. Au bout de 60 secondes (ou moins si vous êtes assez familiarisé), lancer l'expérience
- e. The seat as se secondos (sa mome or rede side assez rammanes), rancor<br>9. Le sportif réalise la première minute de respiration assis et tranquillement
- 10. A la fin de la minute, le sportif se lève et <mark>sautille sur</mark> place de façon intense pendant 1 minute 30
- 11. A la fin de l'exercice le sportif peut se rasseoir.
- 11. A la fin de l'exercice le sportif peut se ras<mark>seoir.</mark><br>12. Le sportif détermine qualitativement la température de ses jambes

**Annoter** la courbe intitulée « volume de dioxygène consommé (VO2) en fonction du temps » en positionnant le début de l'effort physique. Imprimer les courbes (VO2 et Energie)

**Déterminer** le volume de dioxygène consommé en une minute au repos et à l'effort. er les cou<br>**n** une mir<br><sup>àne</sup> et d'é

**Interpréter** et **conclure** sur l'utilisation de dioxygène et d'énergie au cours d'un effort physique.

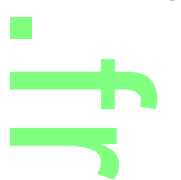

## **Partie B : Consommation de glucose au cours d'un effort physique** <u>the matrice</u>

A partir du fichier Glucose\_jambe.ods, **représenter** grâce au logiciel OpenOffice Calc et sa notice<br>d'utilisation :<br>par un graphique présentent l'évolution de la guerrité de glucose dans le sens au niveau de l'estère d'utilisation :

h

- un graphique présentant l'évolution de la quantité de glucose dans le sang au niveau de l'artère an graphique presentant revelation de la quantité de glasses dans le terme<br>(amène le sang) des jambes au repos puis au cours de l'effort physique
- un graphique présentant l'évolution de la quantité de glucose dans le sang au niveau de la veine<br>(remmène le sang) des jambes au repos puis au cours de l'effort physique<br>préter le graphique (remmène le sang) des jambes au repos puis au cours de l'effort physique

**Interpréter** le graphique

#### Réaliser un graphique avec OpenOffice Calc i<br>Indonesia dan ka

 $\boldsymbol{\omega}$ 

- Ouvrir le fichier considéré

- Cliquer sur le bouton Diagramme

- Choisir le type de diagramme XY (disp<mark>ersion) qu</mark>i permettra de représenter une colonne comme valeur de X, une autre comme valeur de Y<br>- Cliquer sur 3.Séries de données

- Cliquer sur 3.Séries de données
- S'il y a déjà des « choses » dans Séries de données, les supprimer une par une<br>- Cliquer sur Ajouter
- Cliquer sur Ajouter
- Cliquer sur Valeurs X
- Cliquer sur le bouton Sélectionner la plage de données .
- Sélectionner alors sur la feuille de calcul l'ensemble des données (en maintenant le bouton |
- de la souris enfoncé) que vous souhaitez représenter en X<br>- Cliquer sur Valeurs Y
- Cliquer sur Valeurs Y
- Cliquer sur le bouton Sélectionner la plage de données<br>- Sélectionner alors sur la feuille de calcul l'ensemble

- Sélectionner alors sur la feuille de calcul l'ensemble des données (en maintenant le bouton - ociectionner unois sur la feume de calcul rensemble des<br>de la souris enfoncé) que vous souhaitez représenter en Y o

in the company of

 $\rightarrow$ 

r

- Cliquer sur Suivant

- Décocher Afficher la légende
- Remplir le Titre, l'axe X et l'axe Y

# <u>Partie C : Origine et formes de l'énergie lo<mark>rs de l'effort physique</mark></u>

**Question 1** : Qu'avez-vous constaté sur la température des jambes du sportif après l'effort physique ?<br>Question 2 : Prenesser une équation bilen faisent intervenir la diavysène, le gluesse et l'éporgie. Com **Question 2** : Proposer une équation bilan faisant intervenir le dioxygène, le glucose et l'énergie. Comment s'appelle ce phénomène ? A quel(s) niveau(x) se produit-il ? e muerveni<br>Produit-il<br>Présultats

**Question 3** : Comment pouvez-vous expliquer les résultats de la partie A, B et de la question 1 ?

**Question 4** : Y a-t-il à votre avis une limite à la production d'énergie ? De quel composé présent dans<br>l'équation bilan peut provenir cette limitation ? l'équation bilan peut provenir cette limitation ?

 $\rightarrow$ 

<u>rans</u>

.

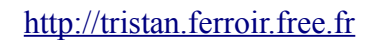